## Druga ilustracja Petro

Notatki z procesu powstawania

Poczułem, że warto abym podzielił się moimi spostrzeżeniami i przybliżył nieco proces powstawania ilustracji do powieści "Kopernik". Jako że na tym etapie druga ilustracja Petro była dla mnie sporym wyzwaniem, to skupię się właśnie na niej. Oczywiście zdaję sobie sprawę, że dla sporej części osób notatki te mogą być mało interesujące, lecz jednocześnie dla niektórych mogą być ciekawym rozszerzeniem czy nawet inspiracją.

Ilustracje do Kopernika tworzę za pomocą wiodącego generatora grafiki opartego na algorytmach sztucznej inteligencji. Mimo sporych możliwości, na obecnym etapie bywa, że wygenerowanie niektórych szczegółów nie należy do prostych zadań. Jednym z takich wyzwań jest uzyskanie fotorealistycznych obrazów postaci o konsekwentnie tym samym wyglądzie.

Jako bazę obieramy sobie pierwszą ilustrację Petro.

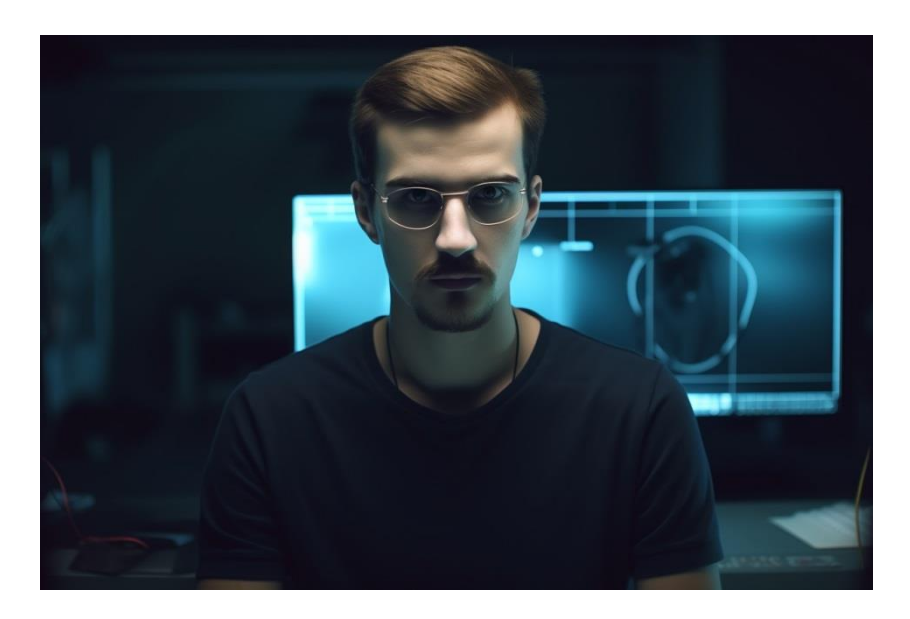

W drugiej ilustracji Petro chciałem uzyskać:

- · Widok z profilu, w którym widać więcej postaci.
- Pokazać Petro bez okularów.
- Skorygować jego sylwetkę do nieco atletycznej (zgodnie z opisem z książki).
- Zmienid tło za nim na pokój w Ginewrze na Korsyce.
- · Umieścić go na fotelu ze smartfonem w dłoni.
- · Spróbować pokazać też podłączonego Kopernika.

• I najważniejsze: możliwie zachować podobieństwo z twarzy.

Do generowania obrazów tworzymy tzw. "prompt", czyli zestaw opisów i komend na podstawie, których sztuczna inteligencja postara się wygenerować 4 obrazy (4 obrazy na 1 prompt). Prompt taki może również zawierać link do innego obrazka, aby AI miała punkt odniesienia.

Wklejamy więc naszą pierwszą ilustrację Petro na wstępie promptu (jako punkt odniesienia), a następnie próbujemy coś takiego.

**<https://s.mj.run/cNmmBoasCqw> A very detailed photo-realistic photography of IT professional, 3/4 profile, glamour, age 22, wearing jeans and a black t-shirt, round metal glasses on the neckline of the shirt, sits in an armchair in a luxurious modern millionaire's apartment, in his hand holds a smartphone, connected to the smartphone with a white cable is a silver box the size** of a cigarette lighter, in the top of the silver box glows a blue LED, use Nikon D850 DSLR 4k **with a 100mm lens to capture ultra-detailed photography with sharp lines and textures. Photorealistic shot from a high-budget film production in 2022, 8K, --ar 16:9 --iw 2 --style raw - s 100**

Wiek 22, gdyż generuje o wyglądzie starszym niż podany wiek. Po polsku będzie to mniej więcej tak:

**Bardzo szczegółowa fotorealistyczna fotografia profesjonalisty IT, profil 3/4, glamour, wiek 22 lata, ubrany w dżinsy i czarną koszulkę, okrągłe metalowe okulary na dekolcie koszuli, siedzi w fotelu w luksusowym nowoczesnym apartamencie milionera, w ręku trzyma smartfon, podłączone do smartfona białym kablem jest srebrne pudełko wielkości zapalniczki, w górnej części srebrnego pudełka świeci niebieska dioda LED, użyj Nikon D850 DSLR 4k z obiektywem**

**100 mm, aby uchwycić ultra szczegółowe fotografie z ostrymi liniami i teksturami. Fotorealistyczne ujęcie z wysokobudżetowej produkcji filmowej w 2022 roku, 8K, --ar 16:9 --iw 2 --style raw --s 100**

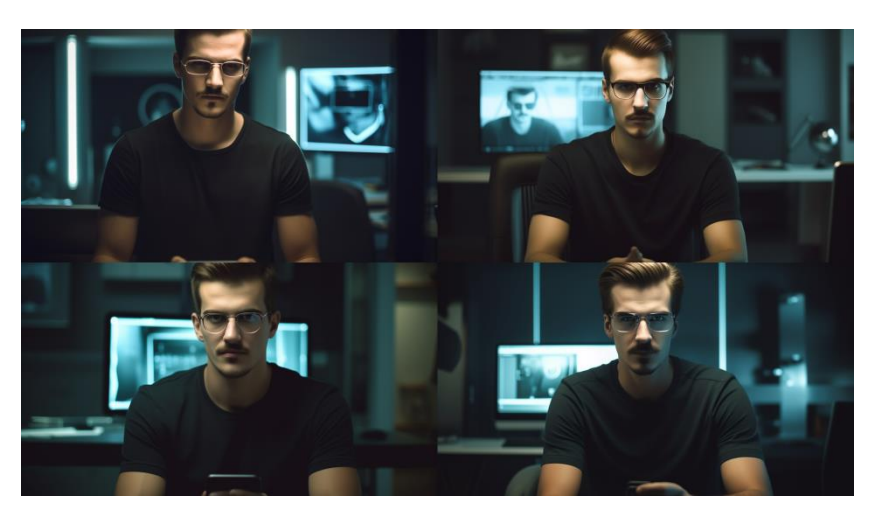

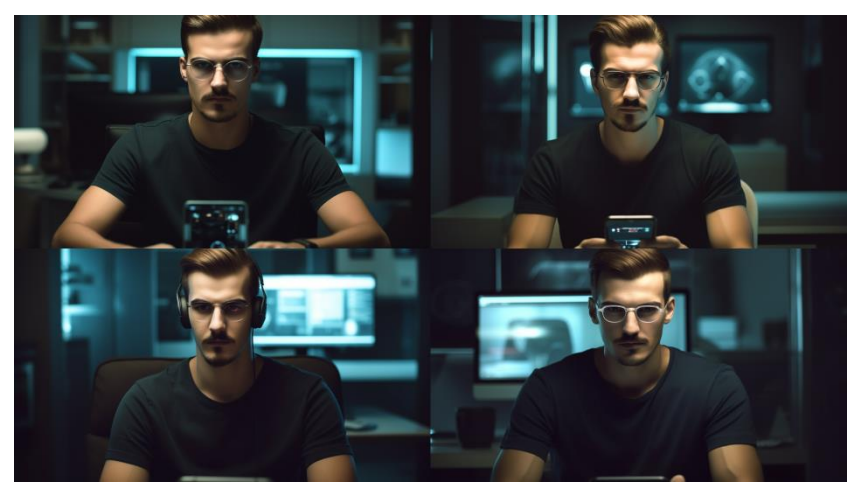

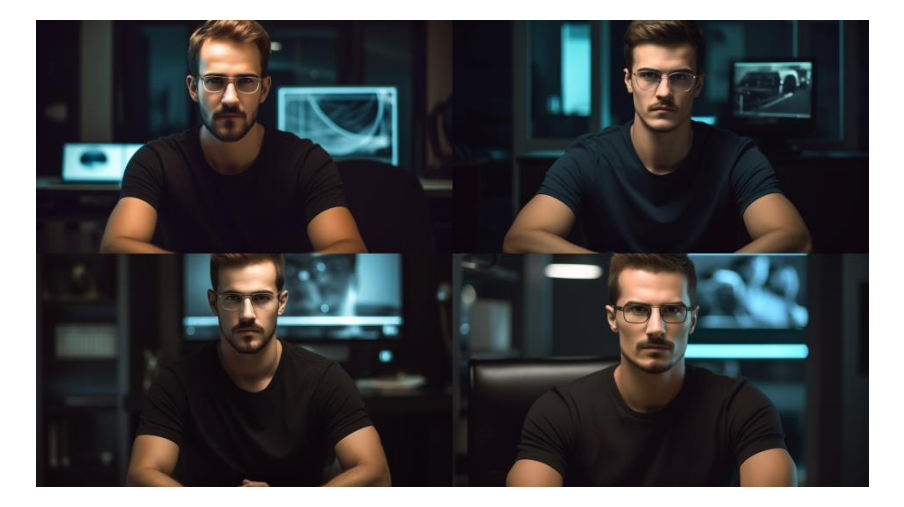

Czyli jak widzimy, nie do końca to co chcieliśmy uzyskać. Duży wpływ zapewne miał tu parametr --

iw 2, który zwiększa sugerowanie się obrazkiem poglądowym. W jedynie trzech wariantach trzyma smartfona. Okulary po całej linii. Ok, więc może teraz zrezygnujmy z --iw 2, a dodajmy --no glasses, który teoretycznie powinien usunąć okulary.

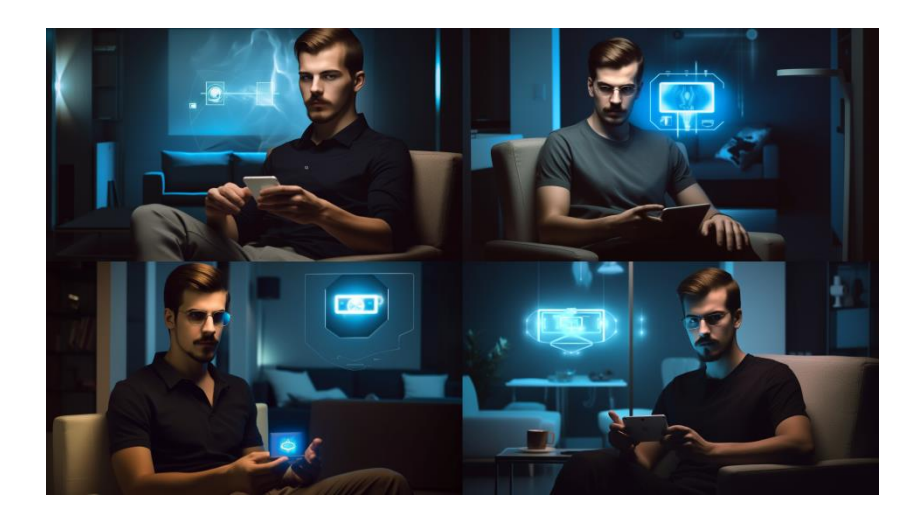

Już nieco lepiej, jest fotel, pozycja z profilu, smartfon, pokój w tle zupełnie z innej bajki, ale to później się tym zajmiemy, no i bez okularów tylko na jednym obrazku. Podobieństwo do Petro z pierwszej ilustracji nikłe, gdyż --iw usunięte. Ale to się później dopracuje, trzeba od czegoś zacząć.

Ok, to może teraz tło. Jedną z metod uzyskania pożądanego efektu jest generowanie poszczególnych elementów osobno, a następnie łączenie. To może taki prompcik.

**A very detailed photo-realistic photography of luxury apartment for one person in a private millionaire's house, modern design, one large bed, desk, armchair, Use Nikon D850 DSLR 4k with a 100mm lens to capture ultra-detailed photography with sharp lines and textures. Photorealistic shot from a high-budget film production in 2022, 8K, extremely detailed photo, very high quality photography --ar 16:9 --style raw --s 100**

**Bardzo szczegółowa fotorealistyczna fotografia luksusowego apartamentu dla jednej osoby w prywatnym domu milionera, nowoczesny design, jedno duże łóżko, biurko, fotel, Użyj Nikon D850 DSLR 4k z obiektywem 100 mm, aby uchwycić ultra szczegółowe fotografie z ostrymi liniami i teksturami. Fotorealistyczne ujęcie z wysokobudżetowej produkcji filmowej w 2022 roku, 8K, niezwykle szczegółowe zdjęcie, bardzo wysokiej jakości fotografia --ar 16:9 --style raw --s 100**

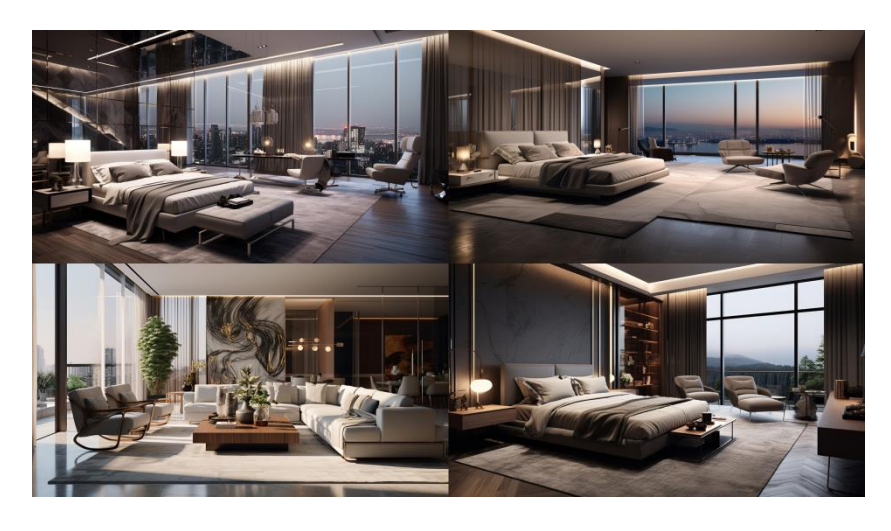

Coś za jasno, a scena w powieści jest nocą, dołóżmy więc noc do prompta.

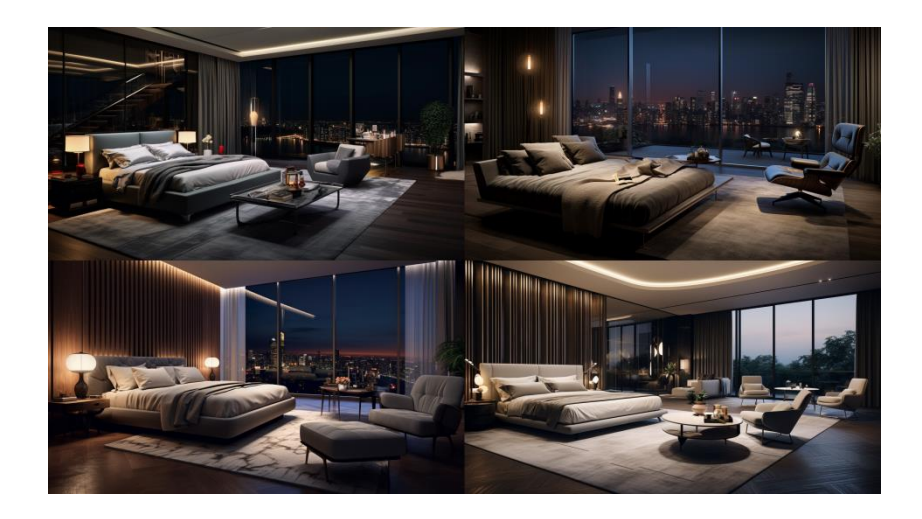

A za oknem nie wieżowce, tylko skały i drzewa Korsyki.

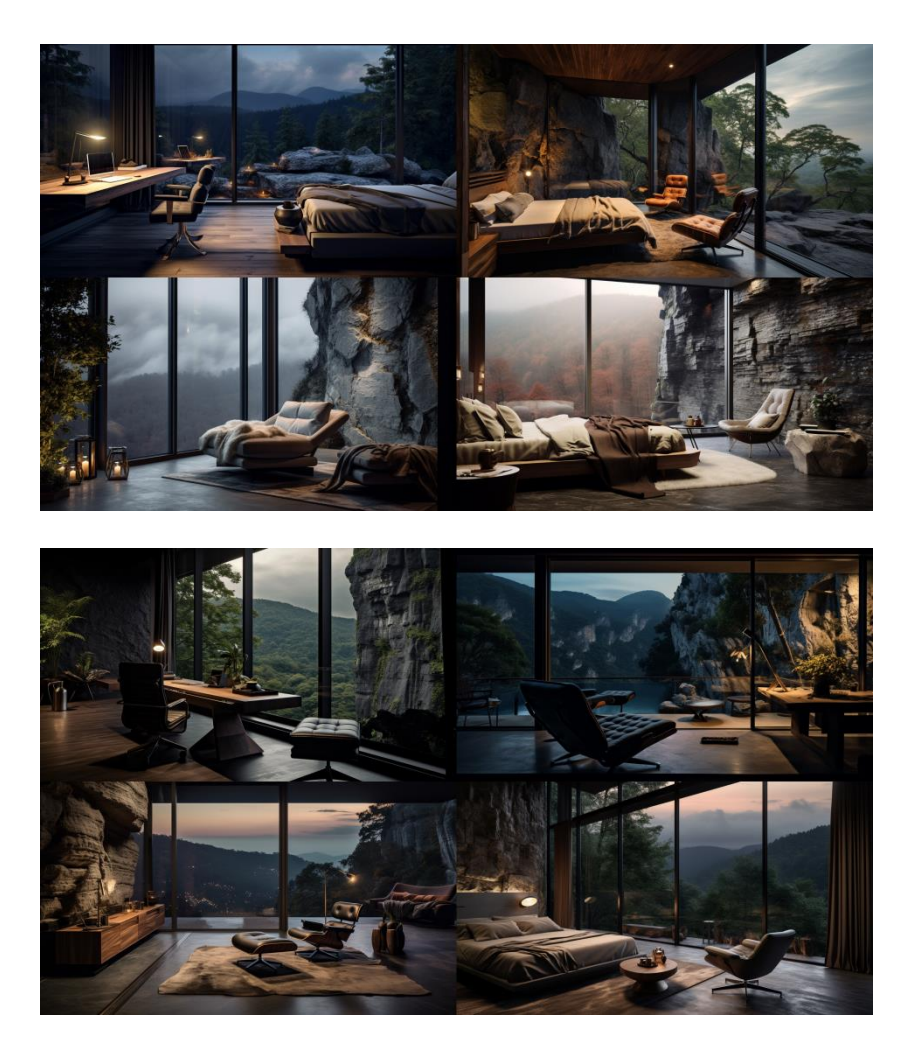

Ok, ale noc to raczej nie jest, bardziej wieczór. Dowiedziałem się, że magiczne słowa "night vision" mogą działać lepiej, dodaję więc do prompta i wzmacniam parametrem ::2

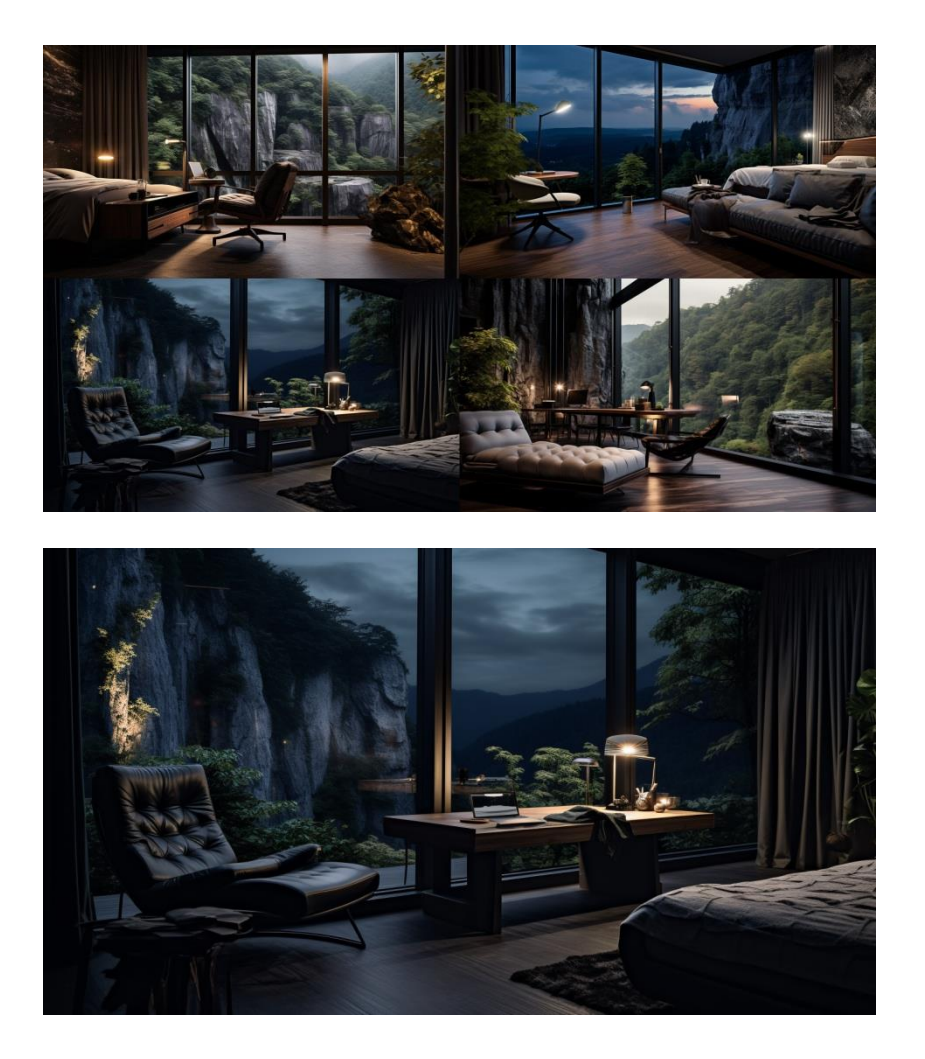

Już lepiej. Przyszła więc pora na połączenie tła pokoju na Korsyce, pierwszej ilustracji Petro i smartfona z Kopernikiem.

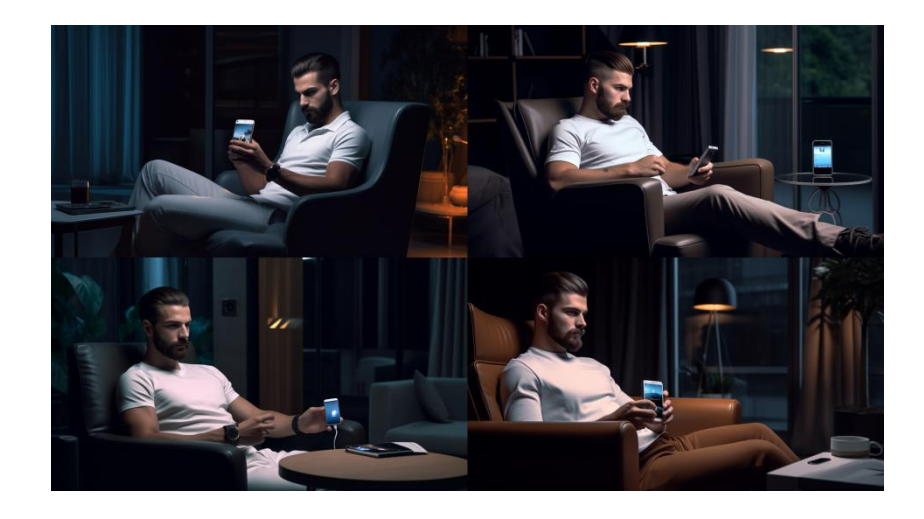

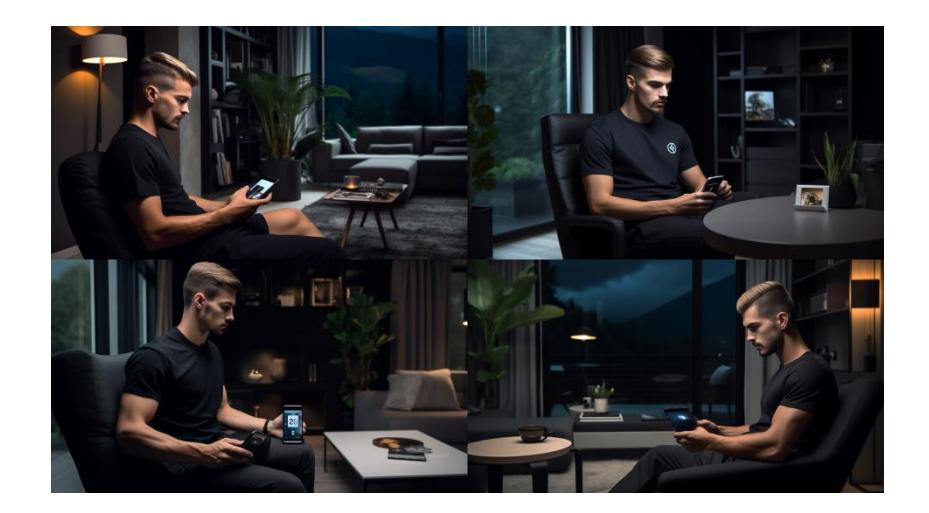

Jako tako, grunt że wyszło bez okularów. Kopernika z kabelkiem i srebrnym pudełkiem nie za bardzo łapie.

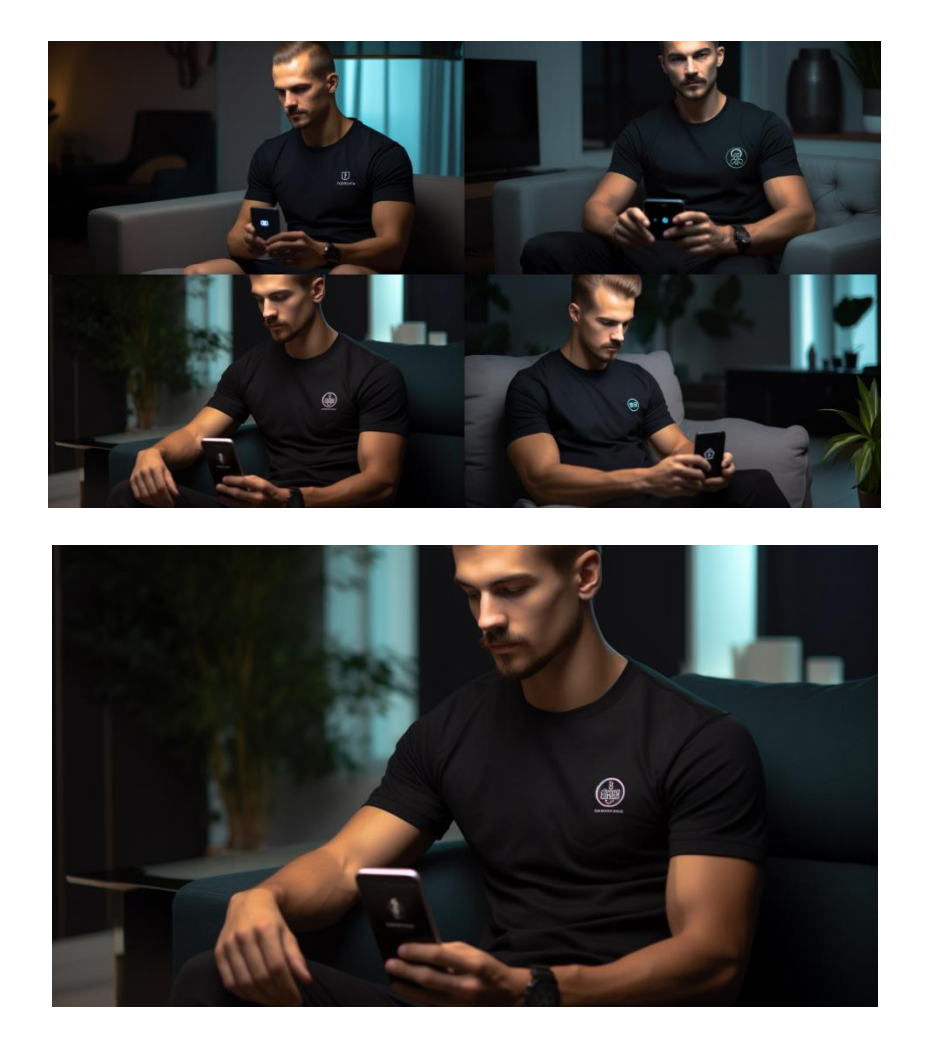

Spróbujmy teraz podmienić rysy twarzy rozszerzeniem to umożliwiającym. W oparciu o pierwszą ilustrację Petro stworzyłem matrycę rysów twarzy do podmiany.

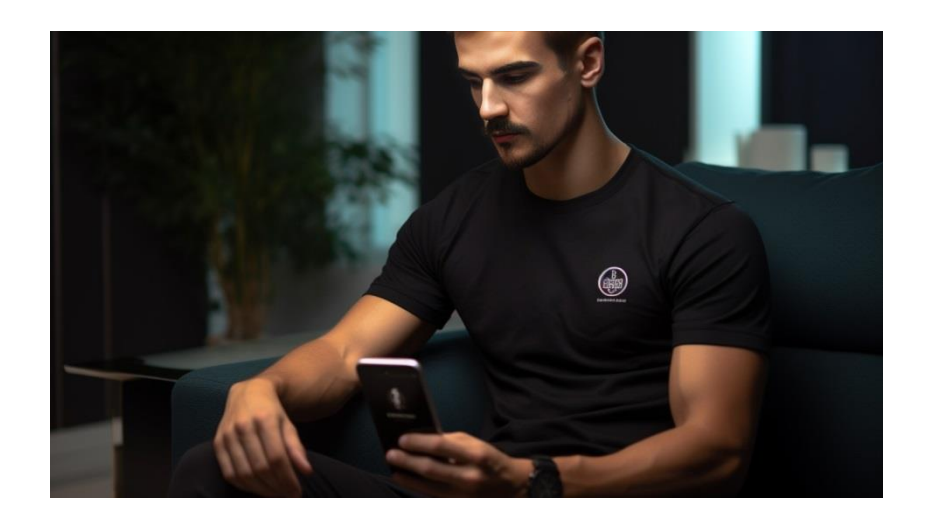

Powiedzmy, że ujdzie, jednak wolałbym aby było bardziej widać oczy Petro. Dorzućmy więc "eyes on camera" do prompta.

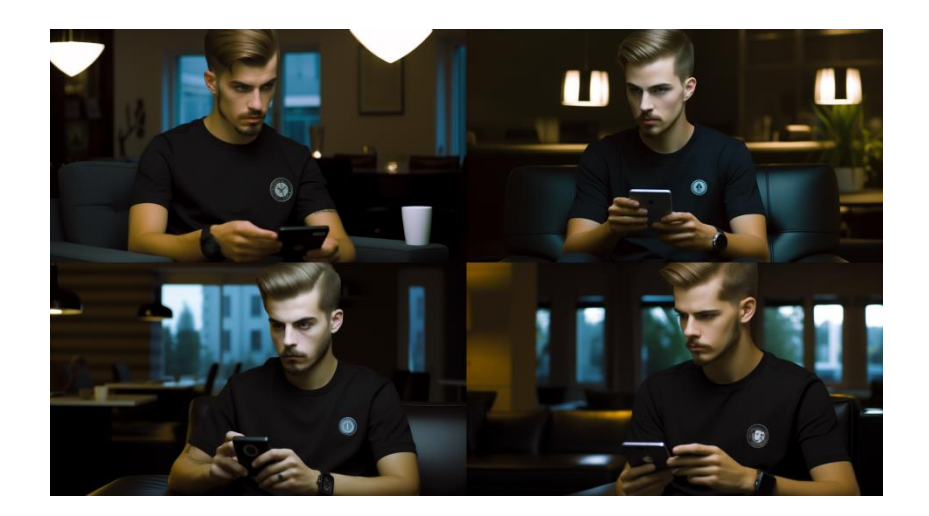

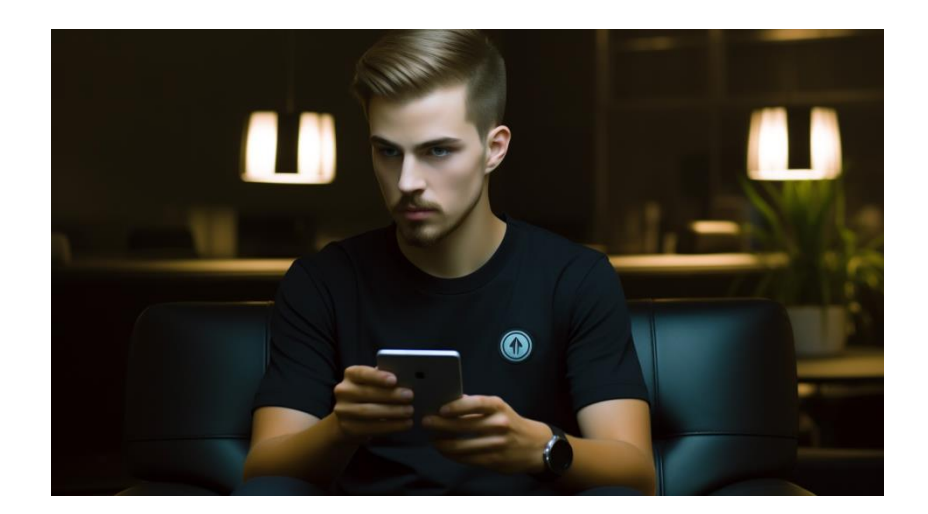

I podkładamy rysy Petro.

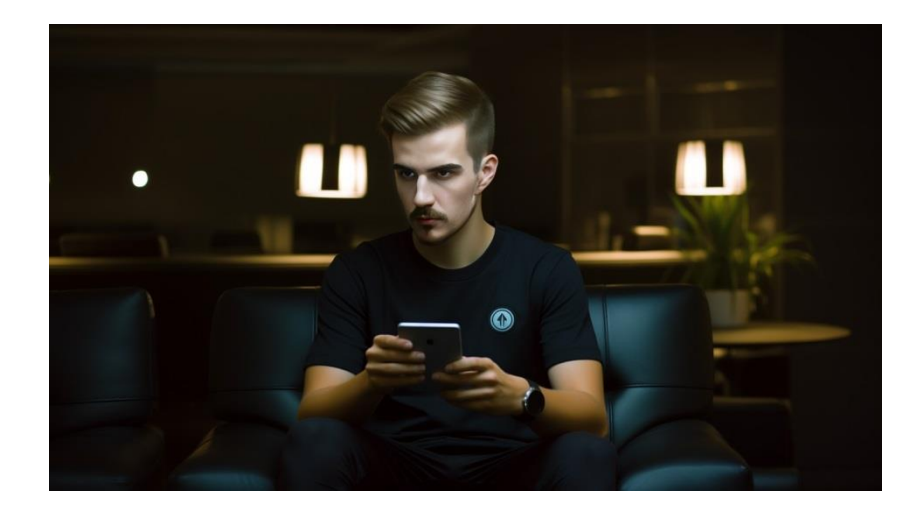

Nie jestem do końca zadowolony z takiego wyniku. Przeprowadzam więc całą serię kolejnych prób, wprowadzając różne poprawki w prompcie, łącząc dotychczasowe obrazki itp. Większość poniższych obrazków ma zawartą jako bazę pierwszą ilustrację Petro, lecz pod koniec spróbowałem również kilka obrazków bez tej bazy.

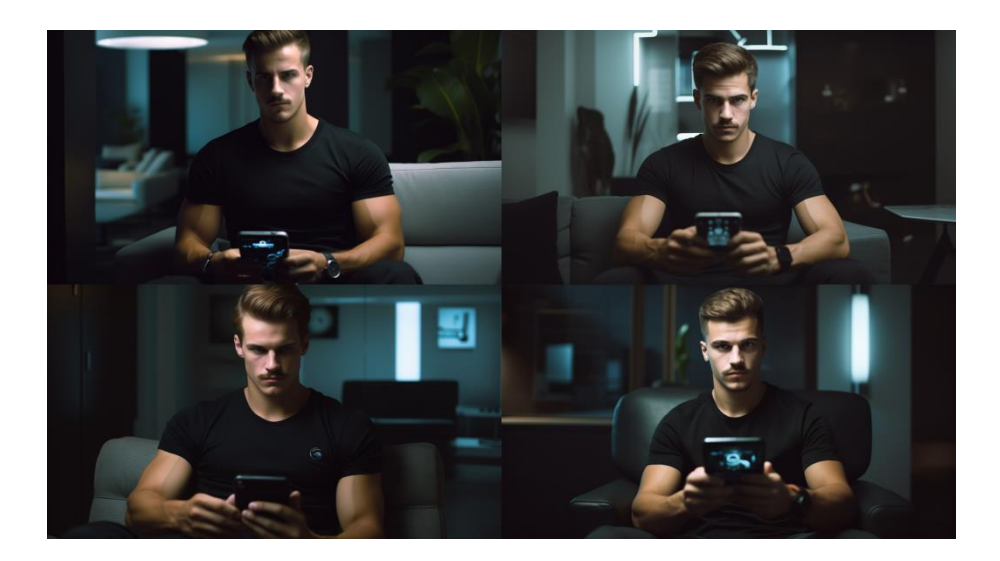

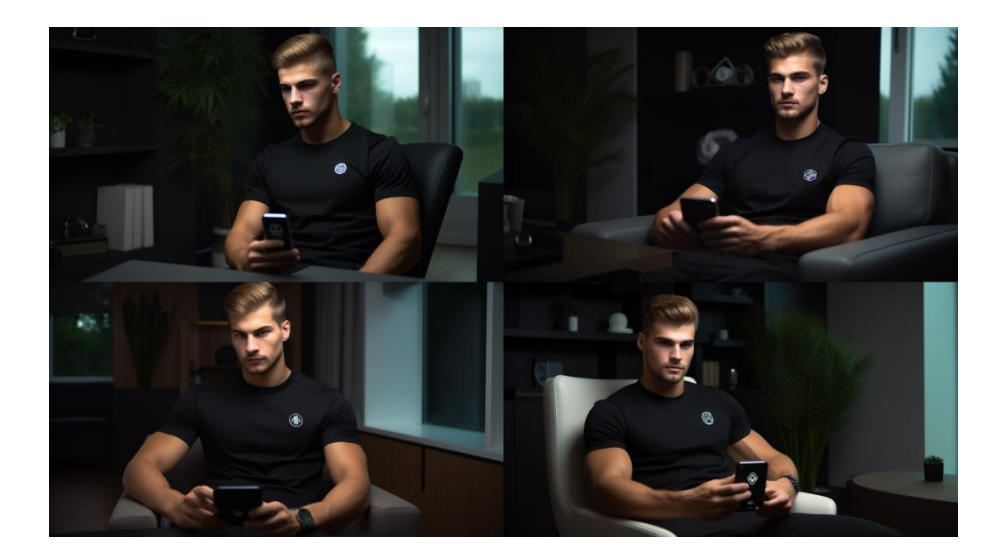

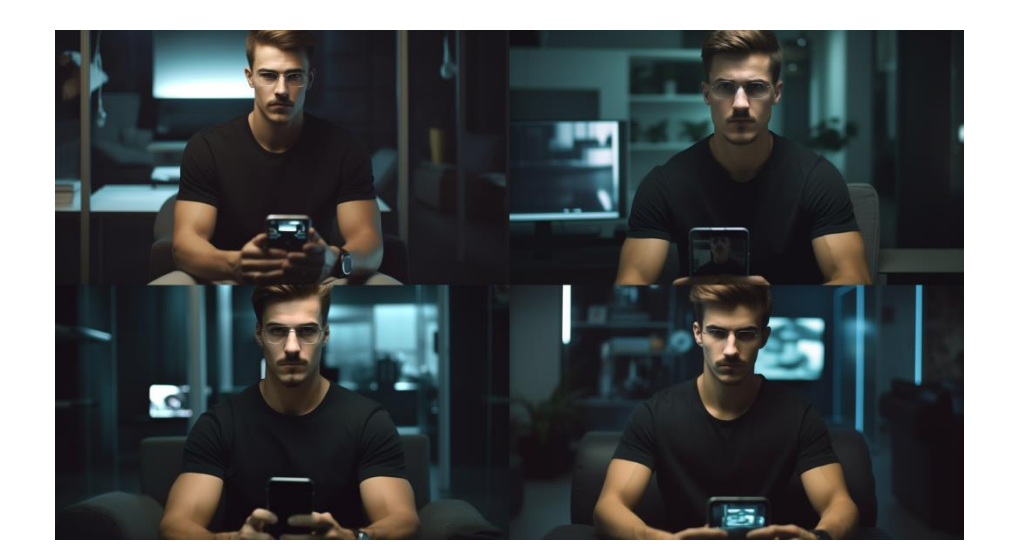

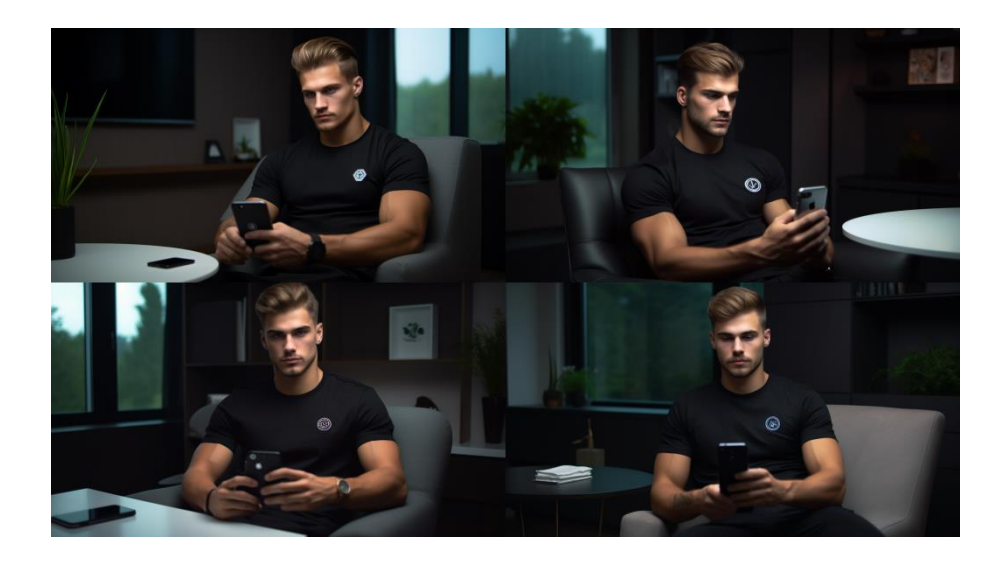

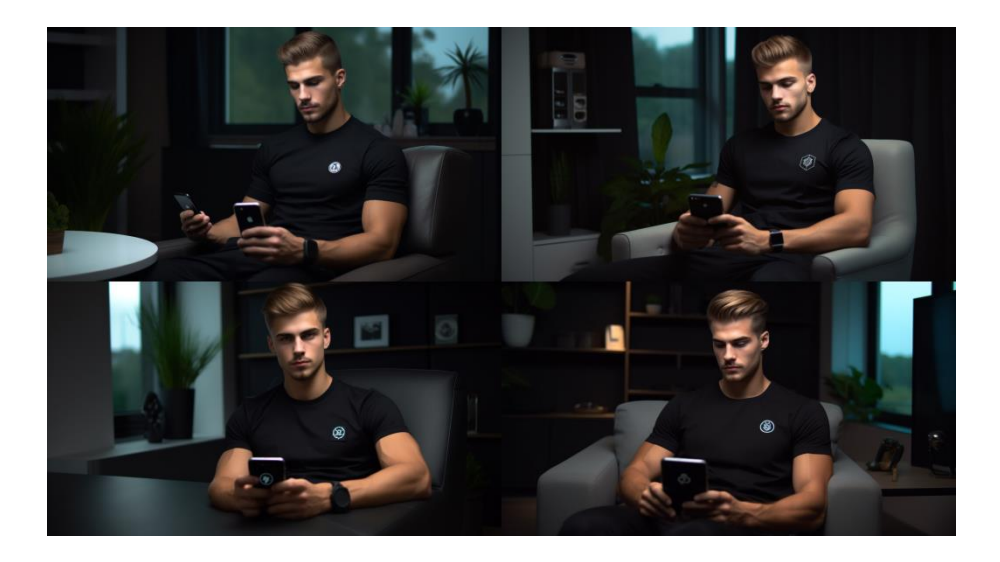

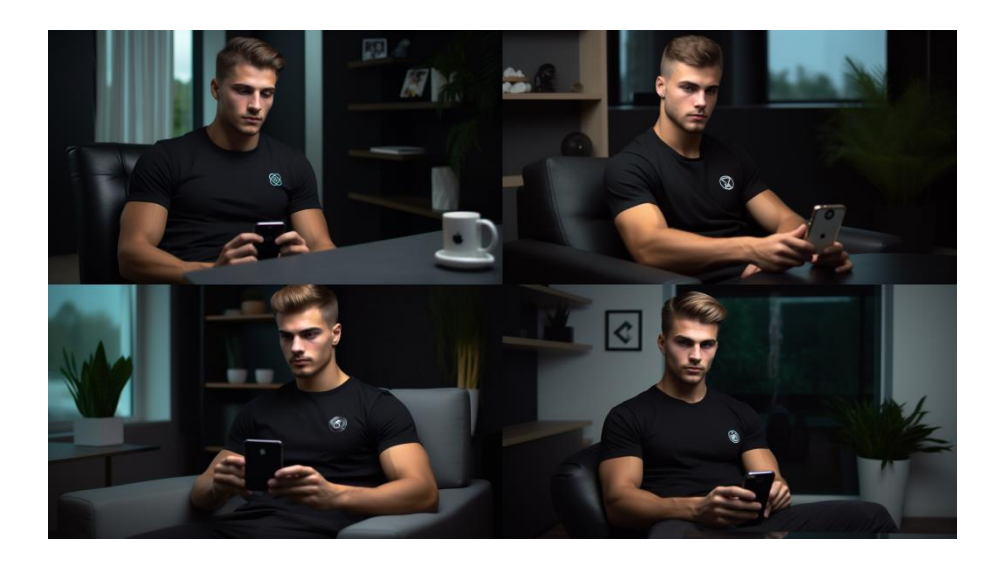

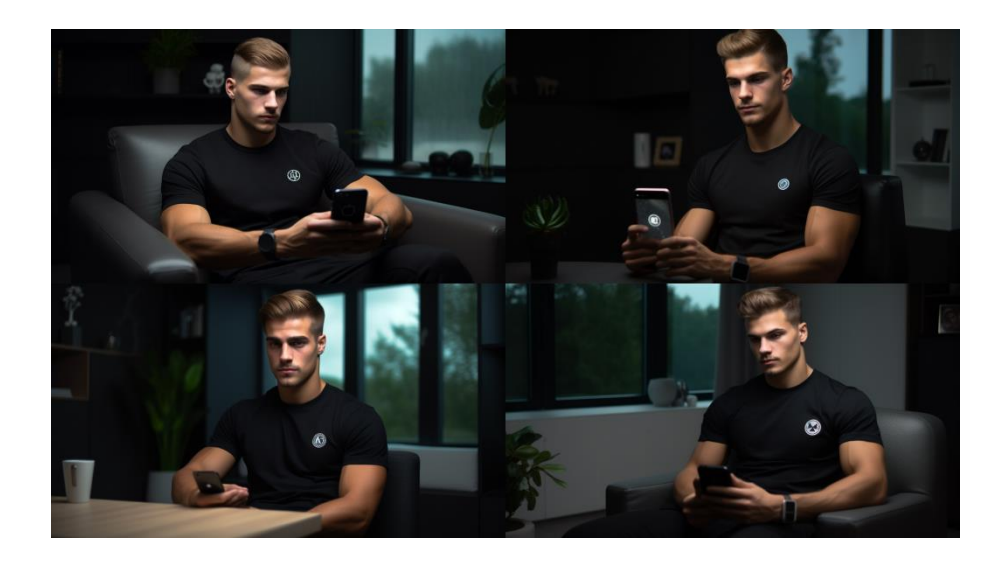

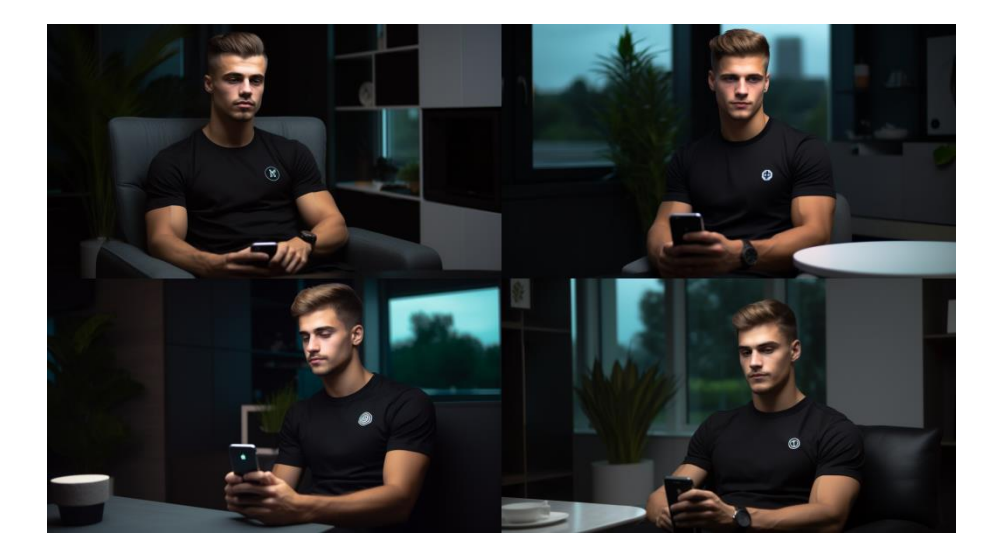

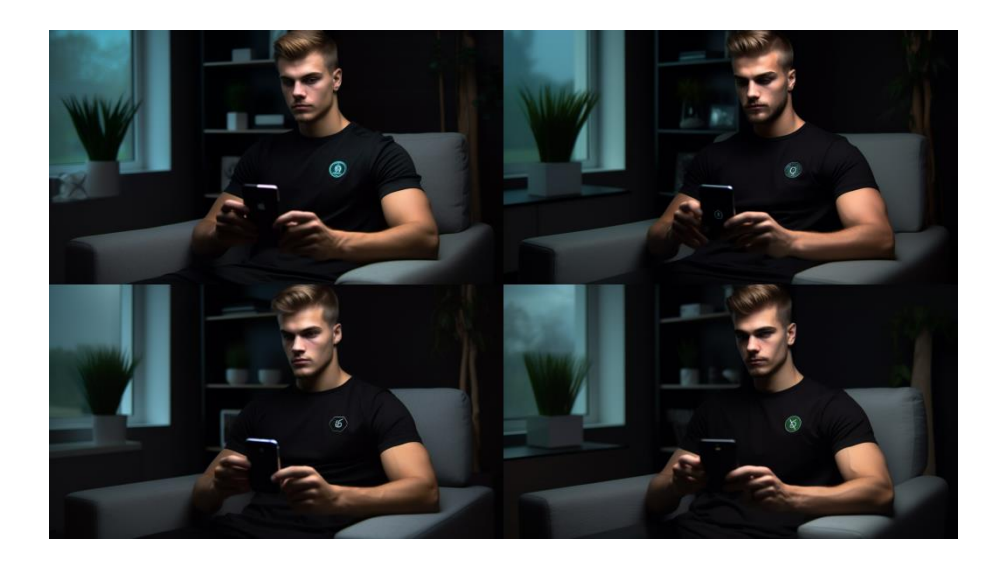

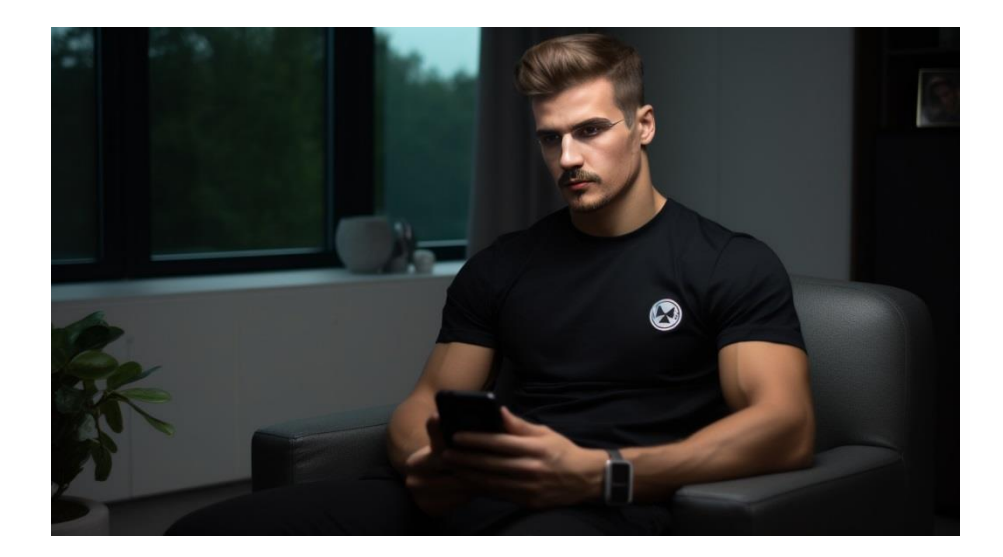

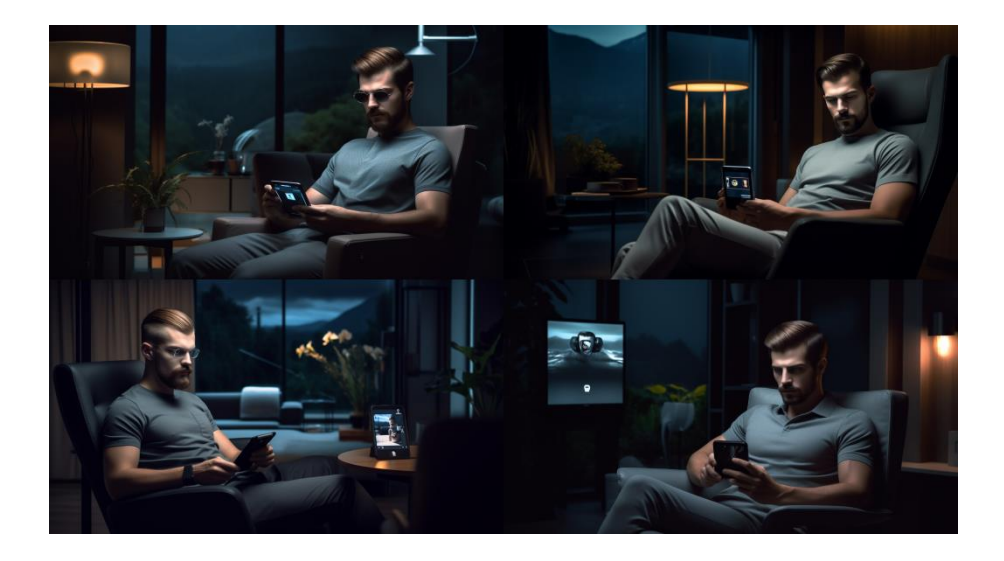

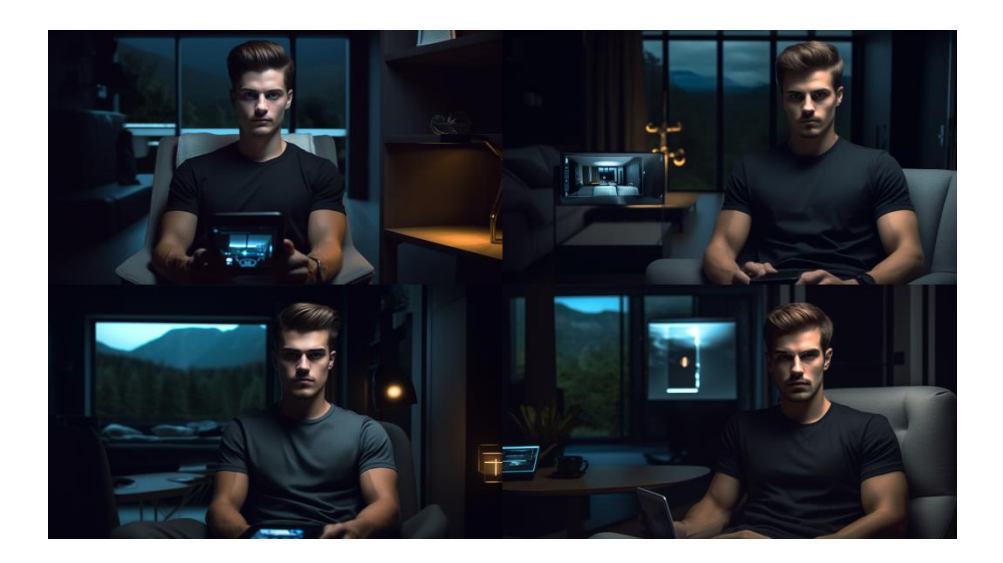

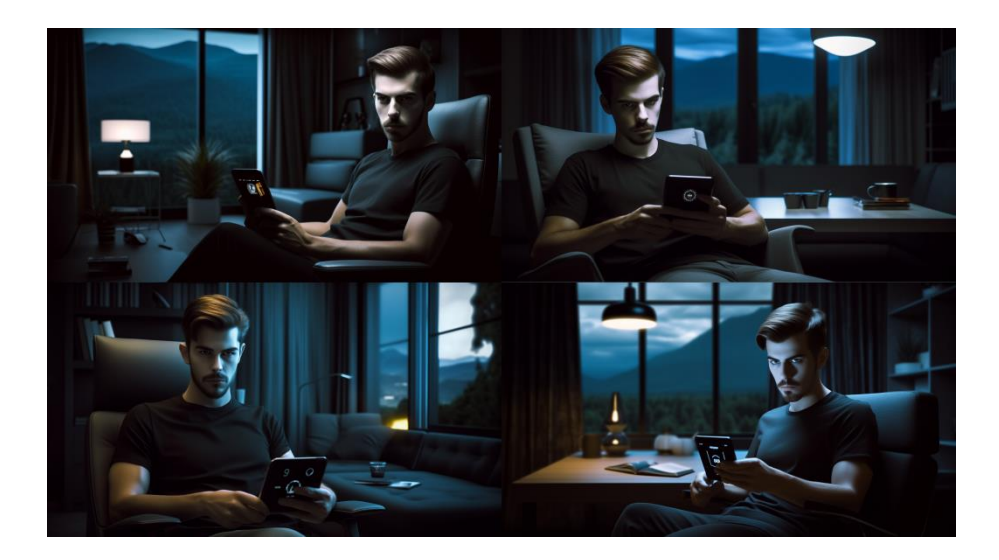

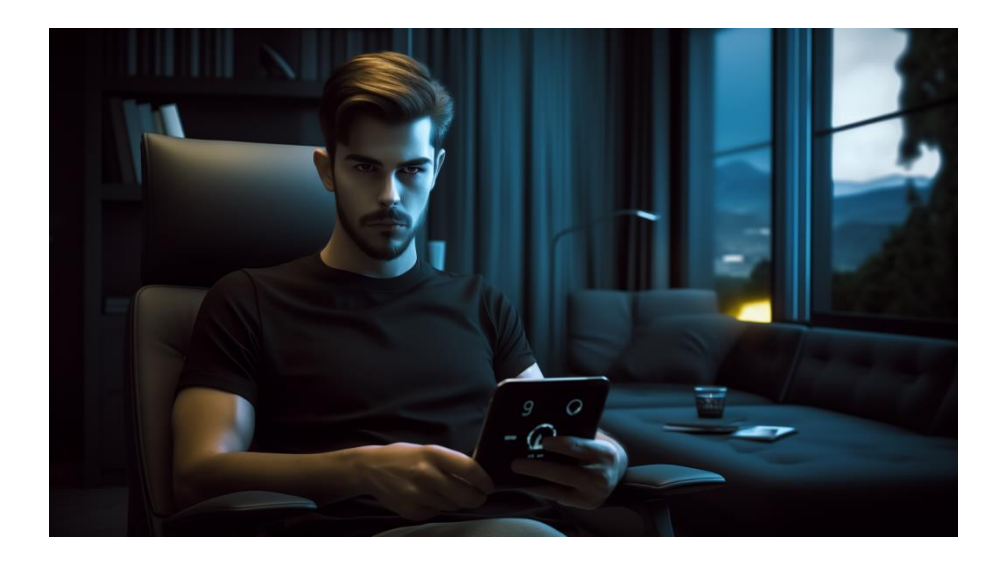

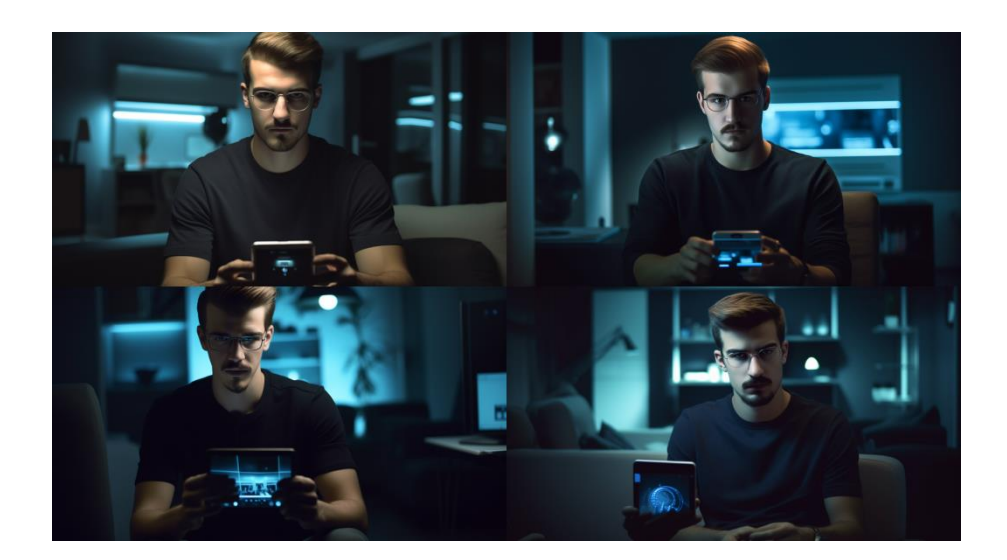

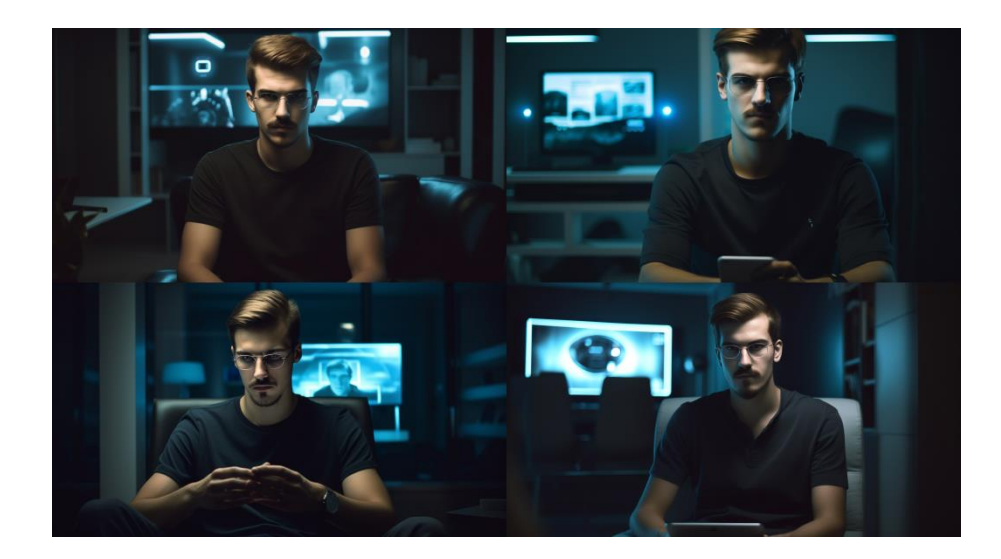

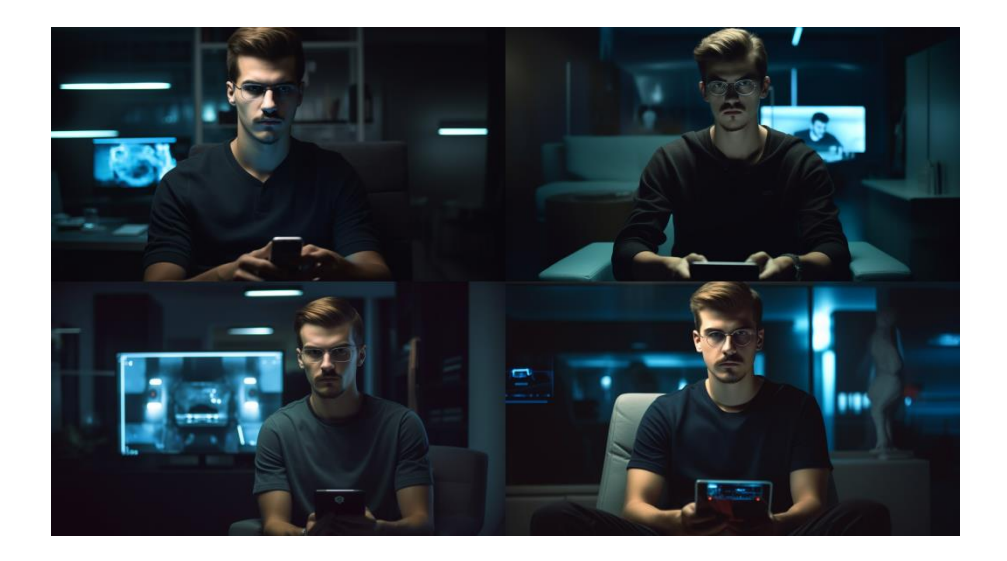

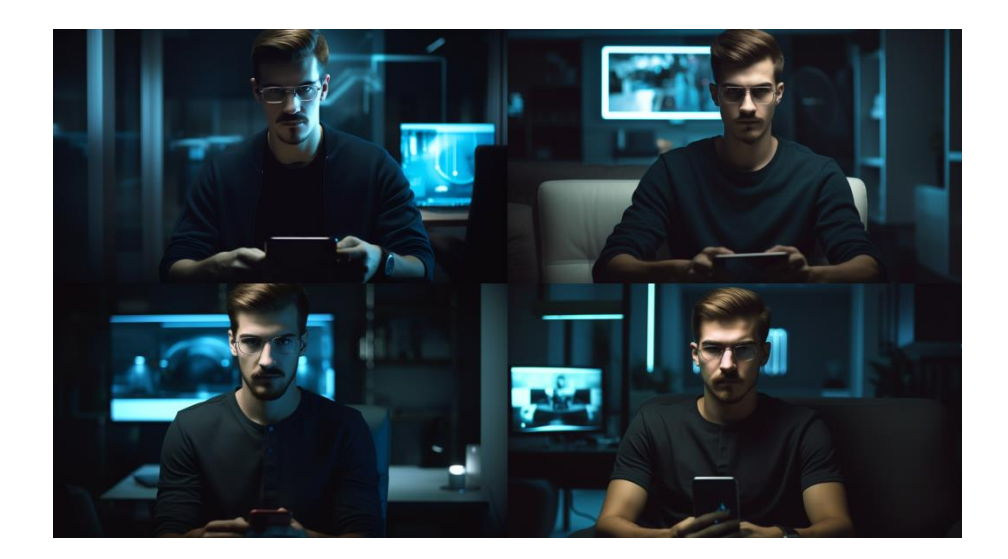

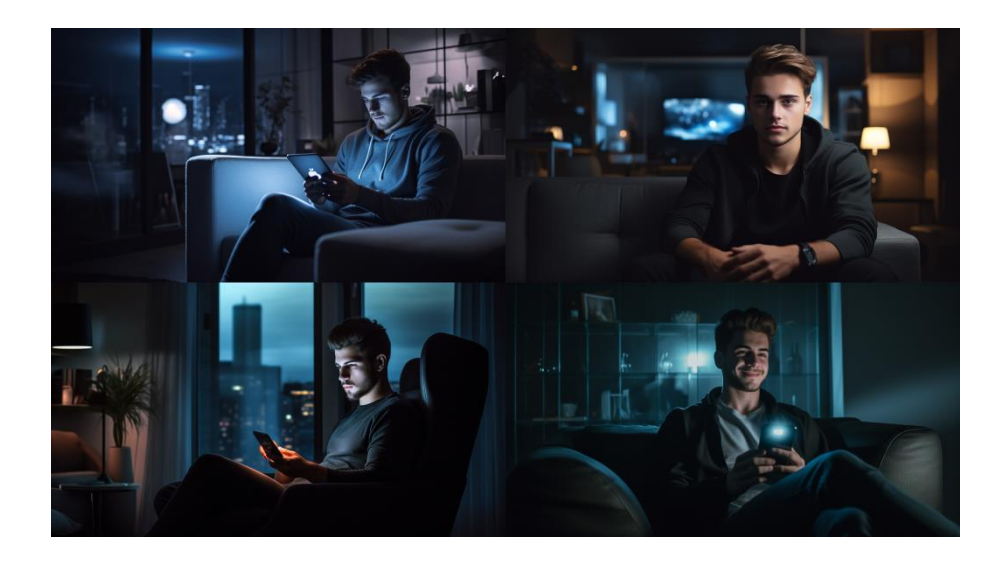

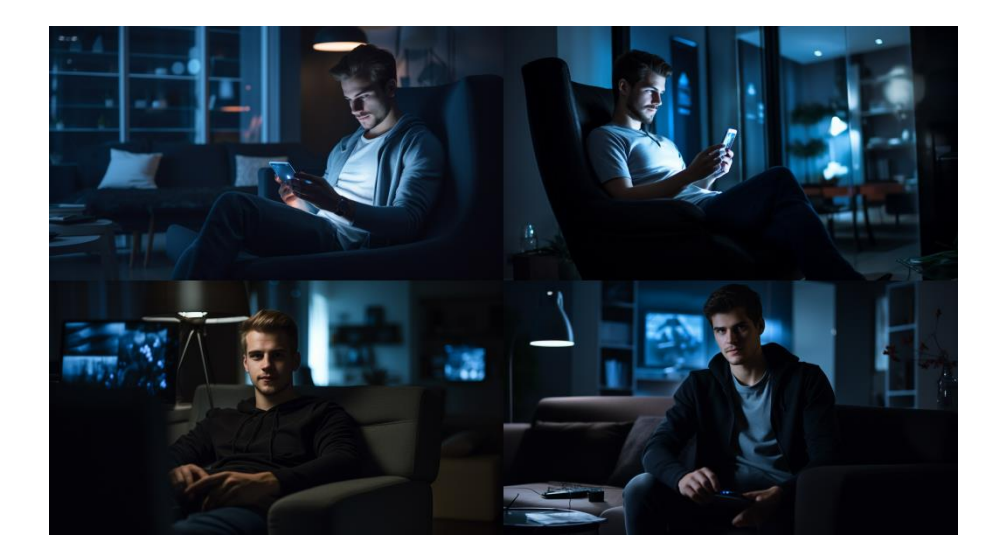

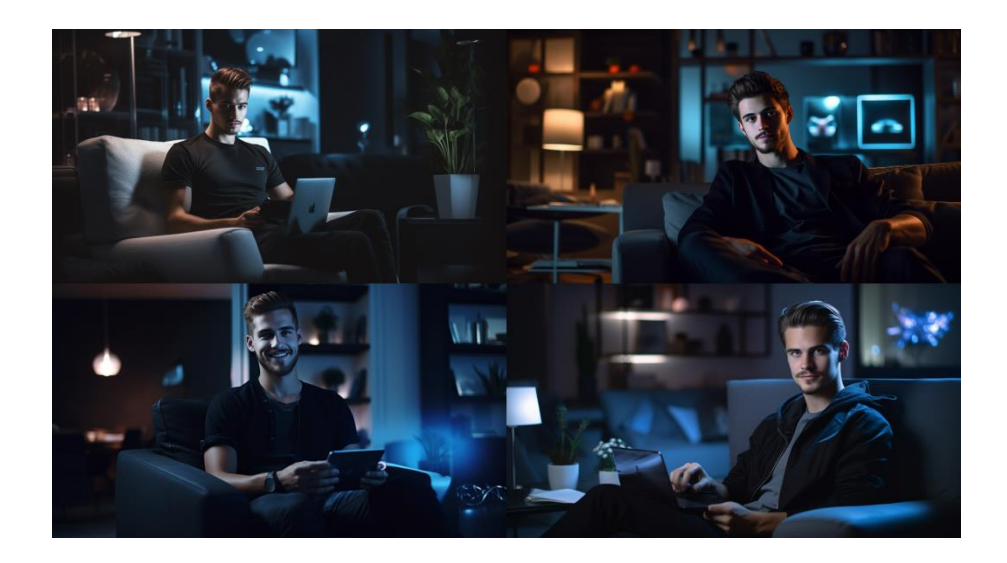

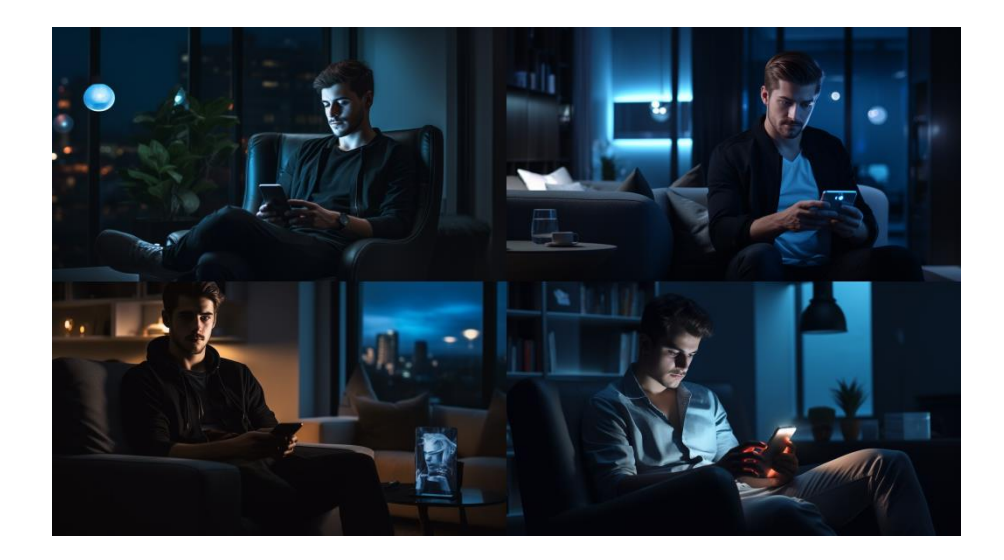

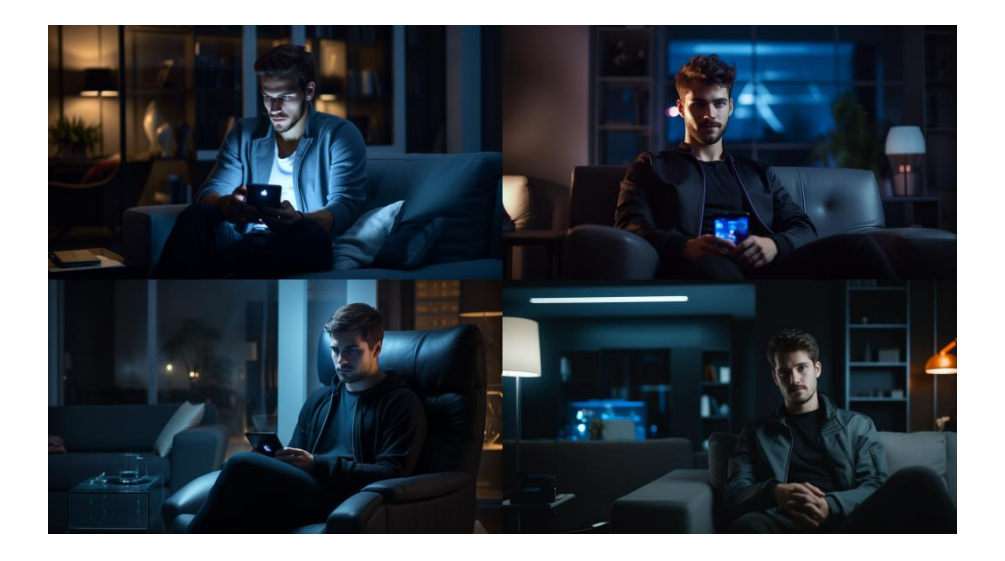

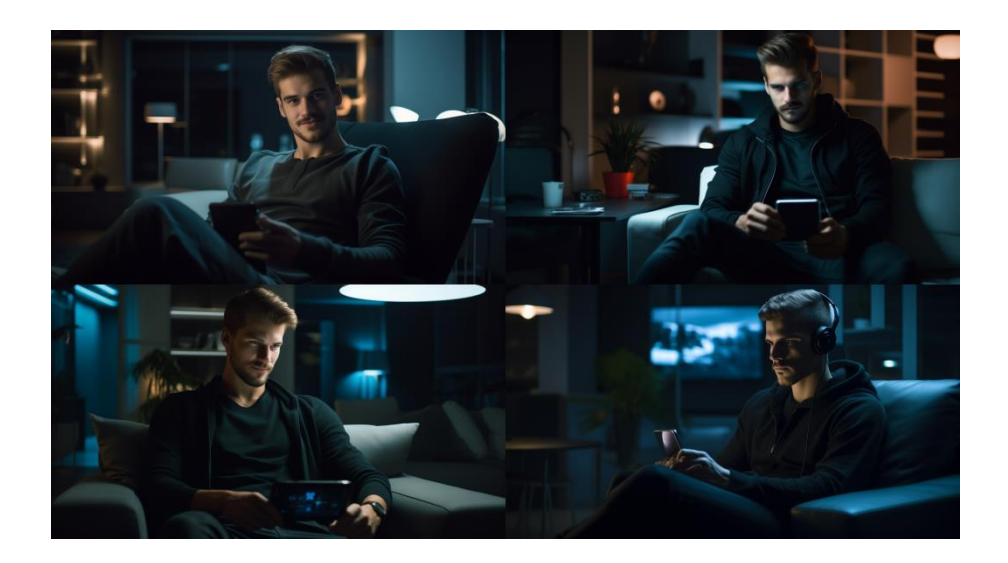

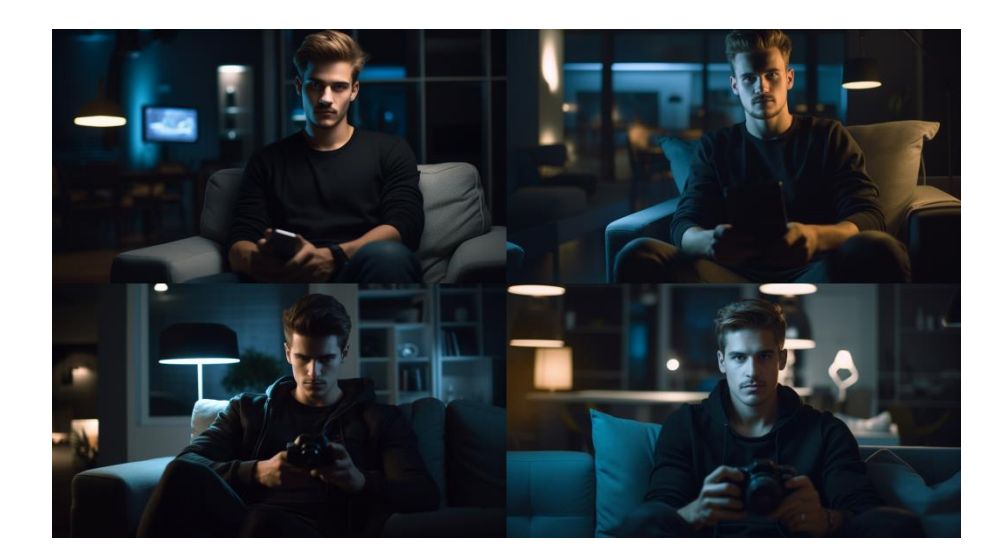

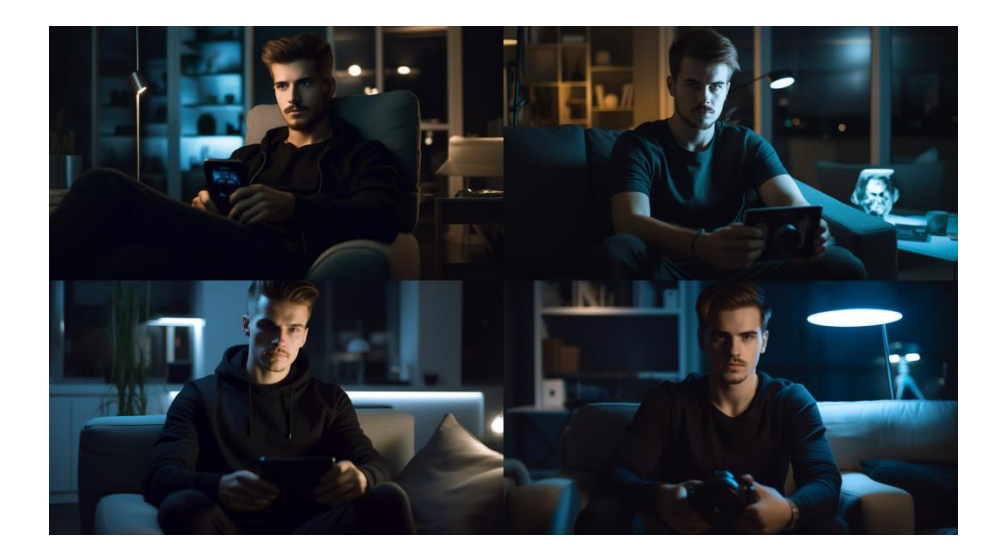

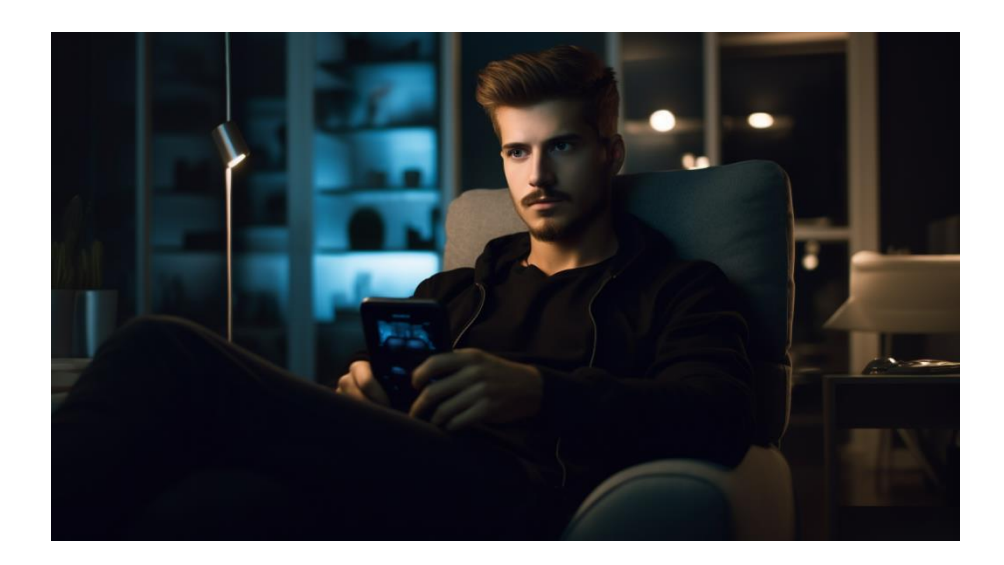

Najlepiej mi pasuje powyższy wariant. Bez okularów, trzyma smartfona, fryzura podobna jak w pierwszej ilustracji tylko nieco fantazyjniej ułożona. Już na wygenerowanym obrazku przypomina Petro z pierwszej ilustracji, lecz zastosujmy jeszcze podmianę rysów twarzy.

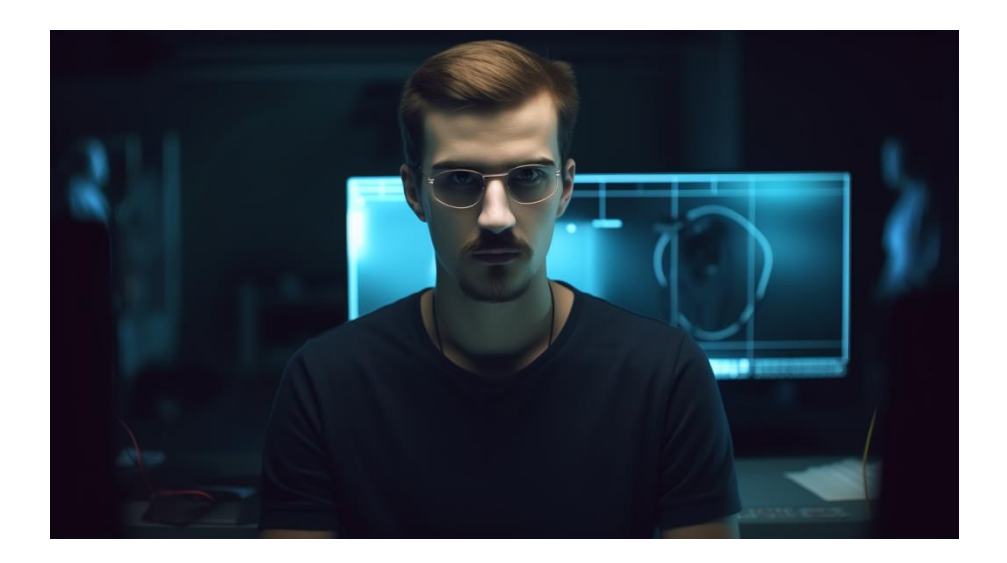

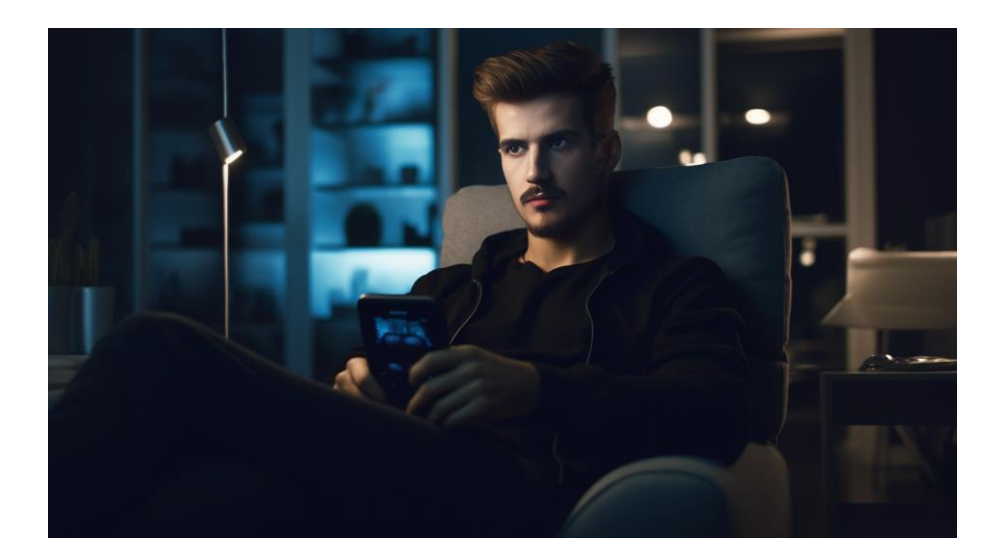